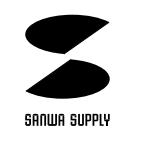

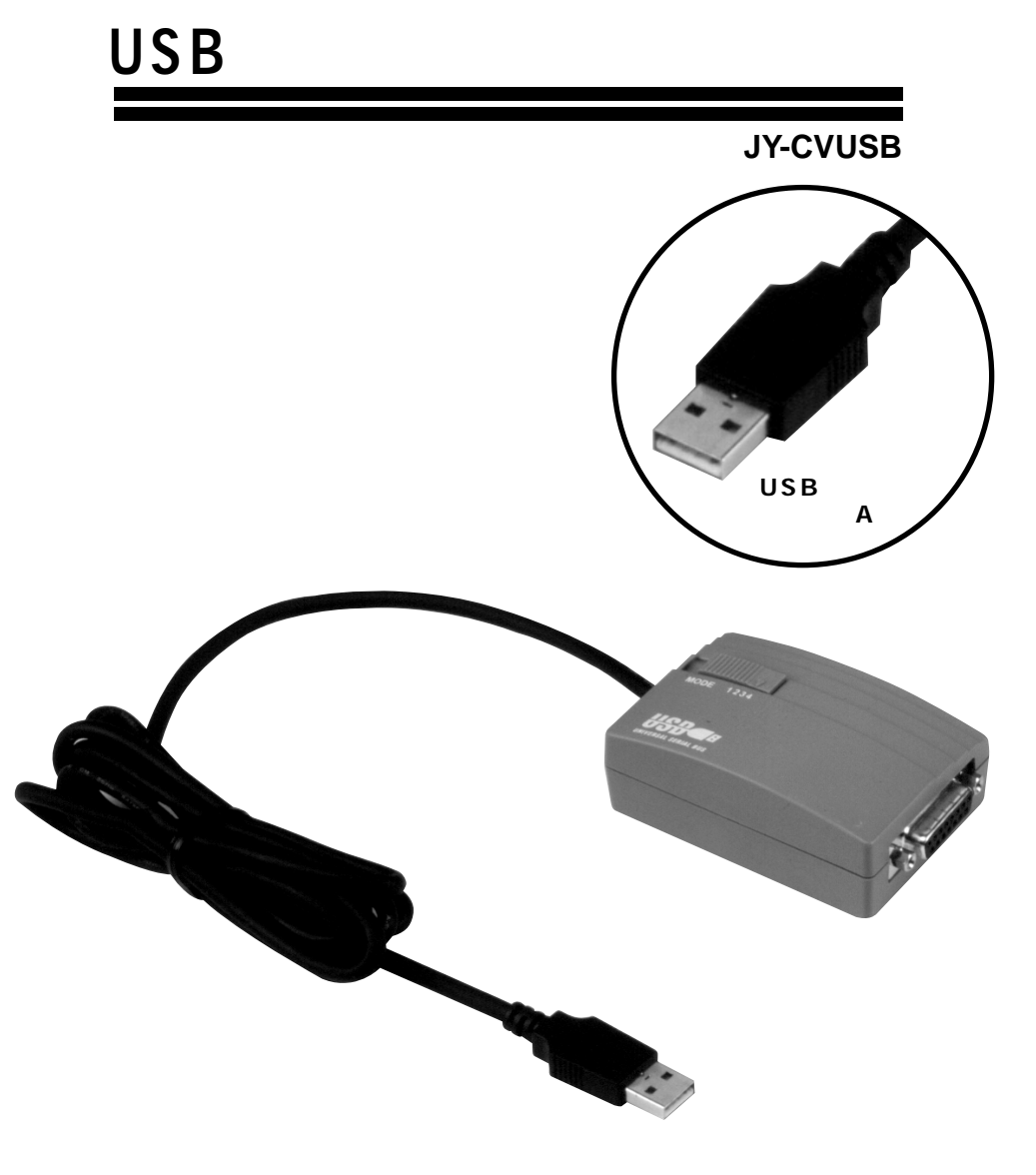

**USB** 

## サンワサプライ株式会社

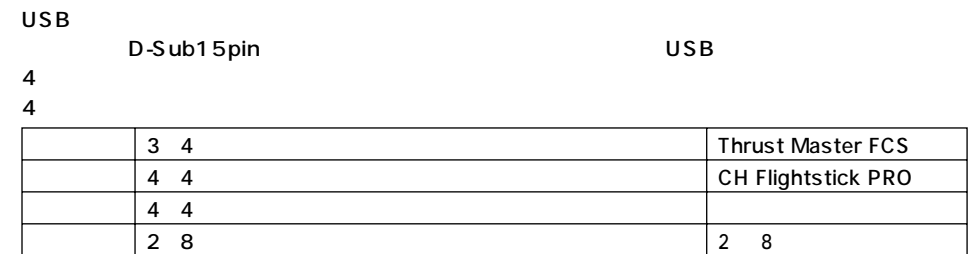

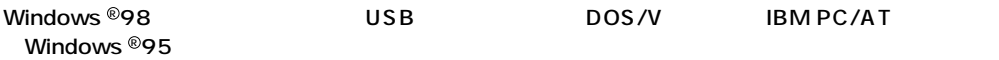

D-Sub15pin

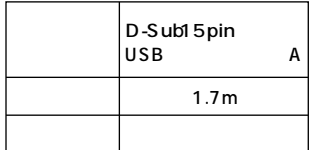

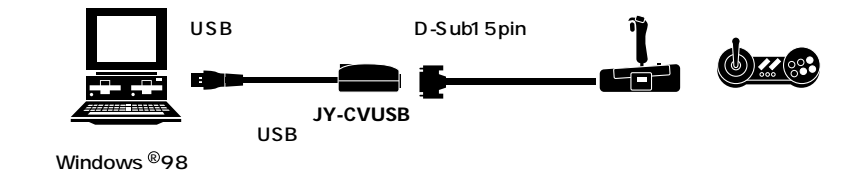

## Windows ®98

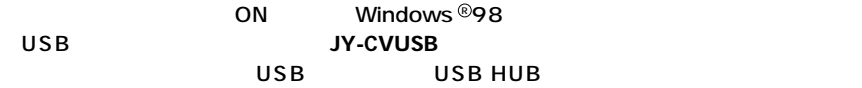

## $USB$  2 USB HUB
USB HUB
USB HUB

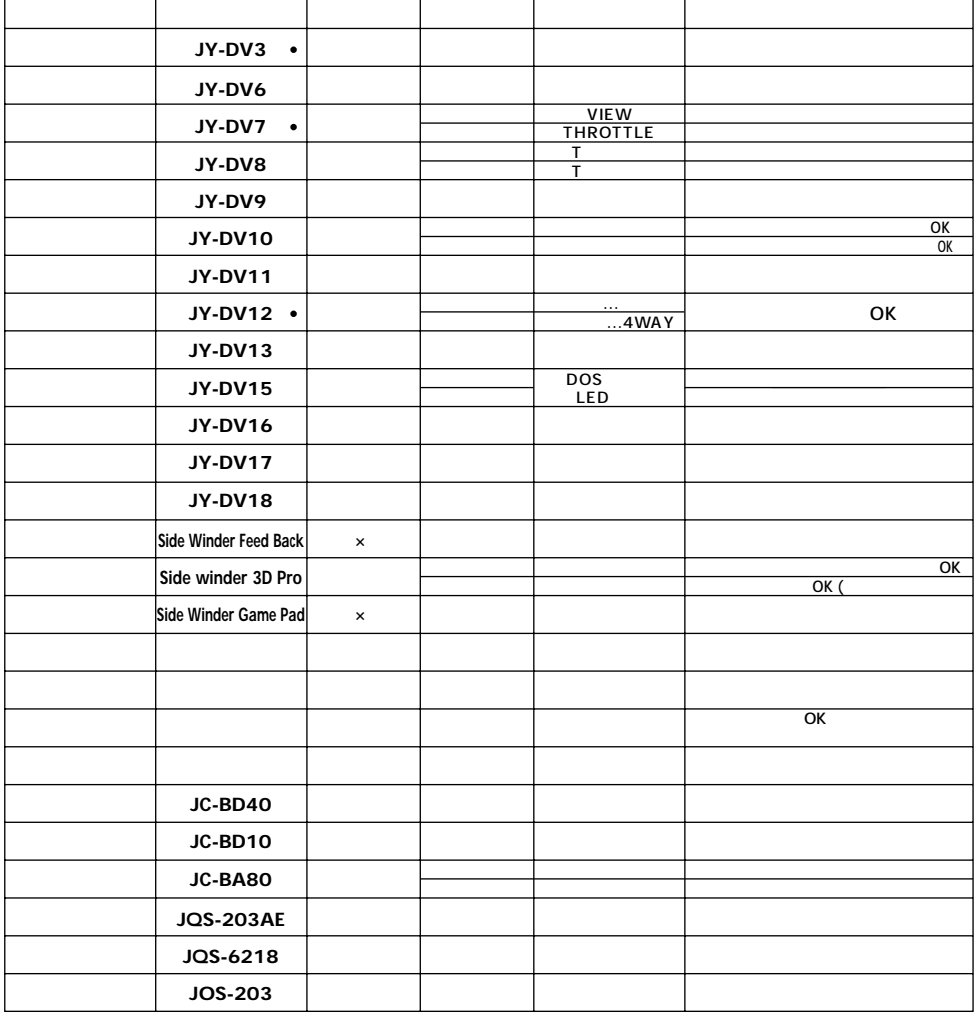

 $\overline{U}$ SB $\overline{U}$ SB $\overline{U}$ SB $\overline{U}$ SB $\overline{U}$ SB $\overline{U}$ SB $\overline{U}$ SB $\overline{U}$ SB $\overline{U}$ SB $\overline{U}$ SB $\overline{U}$ SB $\overline{U}$ SB $\overline{U}$ SB $\overline{U}$ SB

 $1998.9$ 

OK